Ultimate Calendar Portable Crack Free Registration Code Free [March-2022]

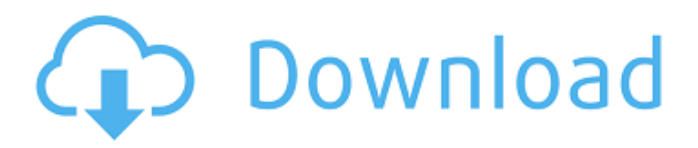

**Ultimate Calendar Portable Crack + License Key Download Latest**

Mouse Control in Windows 8 has gone a long way, and it also works flawlessly in Windows 8.1 as well. Here, our tutorial will show how to adjust the mouse and keyboard settings in Windows 8.1 or Windows 8. If you are not familiar with

mouse settings, here is a quick tutorial to learn how to configure mouse settings. We'll be taking a look at several methods for adjusting your mouse speed in Windows 8.1 or Windows 8. The easiest and most important method is using the mouse settings. However,

sometimes you need to make changes to your mouse settings if it is a multi-button mouse, or perhaps you want your mouse to behave differently. How To Adjust Mouse Settings in Windows 8 First, open the control panel. There are three ways to do this in Windows 8.1. The first is by using

the touch keyboard at the lower right of the screen (in the case of a touchscreen), the second is to click the Windows key, then click Control Panel, then the mouse icon, and the last one is using the search box in the taskbar and typing in "Control Panel." From the

control panel, click on mouse. You will then be able to set the values for mouse speed, click sensitivity, antialiasing and doubleclick speed. Some control panels may not include the option of adjusting mouse speed. Windows 8: Adjusting Mouse Speed Configure mouse

speed in Windows 8 is a simple process, and the mouse settings you've chosen are stored in the registry. You will want to use the power menu at the bottom of the screen for this process. This will keep you from changing your mouse settings accidentally. Open

the registry editor with a key combination, then navigate to the following key: Windows\Control Panel\Mouse Add the following value to the key Click = 1 Click the Apply button at the bottom of the control panel. Then exit the registry. These are

## the basic mouse settings in Windows 8. Method 2: Adjust Mouse Settings in Windows 8 In Windows 8 and 8.1, you can find the mouse settings by simply clicking the mouse icon in the taskbar. Click it again to get rid of the settings. Change mouse settings in Windows 8 is a

simple process, and the mouse settings you've chosen are stored in the registry. You will want to use the power menu at the bottom of the

**Ultimate Calendar Portable With Serial Key Free Download PC/Windows**

## • Easy-to-use application to plan the year and the

month • Access national holidays and know when to celebrate • Add a personal date, note or event next to each calendar entry • Toggle between the month view and the yearly view • Add a message or send it as an e-mail • Change the order of entries

• Add a description

to the entry • Allow access to personal information about the holidays • Use data files to store your personal information Uptodown is a reliable download manager that will greatly help you download files from the Internet. The tool has all the features you might

expect from an application like that: resume unfinished downloads, set custom download limits and limits on the speed of the connection. It can also be used to download file trailers and other small pieces of data. It also has special software to clean

your system of junk files. Uptodown Pro is a powerful download manager that has an improved user interface, new features and better performance than its free version. Among the new features in Uptodown Pro are: Displayed time left to download - Resume support for downloads

of partial files - Password protected ZIP-files - Better error handling - Improved program stability UBox is a tool to synchronize files and folders between a local server and multiple PCs, from a single master PC. UBox offers a straightforward

interface to synchronize folders in a very simple manner. With a single set of commands you can synchronize all machines with the master PC, or you can chose to synchronize only specific folders from the whole computer. You can also enter a unique name for every

created folder. UFlash is a tool to synchronize files and folders between a local server and multiple PCs, from a single master PC. UBox offers a straightforward interface to synchronize folders in a very simple manner. With a single set of commands you

can synchronize all machines with the master PC, or you can chose to synchronize only specific folders from the whole computer. You can also enter a unique name for every created folder. Cheat Engine Portable is a comprehensive and intuitive Cheat Engine-compatible

application designed to handle.CE files of all types. It is easy to navigate the editor interface and tools and is packed with features. However, it also provides a powerful "Export" function for exporting your cheat codes and then loading them into any compatible Cheat

Engine editor. Cheat Engine Portable is a comprehensive aa67ecbc25

**Ultimate Calendar Portable Free Download**

Ultimate Calendar Portable, the all-inone personal planning tool for your desktop. This amazing calendar allows you to plan your life with complete detail. Features: \* Daily planning, weekly or monthly \* Automatic note assigning \*

(very) dynamic and flexible calendar views \* Improved sorting \* Hour and minute preview \* Functions: \* Add and cancel notes \* Bookmark your current calendar \* Sort events \* (Optional) Attach notes to events \* Focus your calendar \* Highlight dates \* (Optional)

Disable holidays \* Customizable toolbar \* Two preinstalled plugins (global and country specific) \* Keyfile support \* File backup support \* Backup \* (Optional) Select encoding \* (Optional) Power cost and time saving \* Multi - User \* Multilingual Requirements: \*

Windows XP/Vista/7/8/10 (32/64 bit). RelaxMentor.guru RelaxMentor is a well crafted application with a brilliant user interface and a lot of useful features. RelaxMentor has all the main aspects covered, except a few which will be released soon. This

add-on (or plugin) will help you to simulate the effects of relaxation techniques. You will receive a notification before the end of each meditation so you can save it in the application or the Internet with a bookmark. RelaxMentor includes an audio

player and will display the relaxation technique on a scroll bar on top. You can configure the tempo and listen to it inside or outside the application. You can also subscribe to 3 situations: 1- start at sound, 1- wait to stop sound, 1- start with sound when the

application is closed. You can also save the state of each meditation to have the ability to resume it. Meditation can be restarted at a given session and its duration can be modified. RelaxMentor Features: \* 3 meditation sessions, one for each situation (start with

sound, stop after sound, start with sound when application is closed) \* set and save the session duration \* execute the meditation after a given amount of time, by clicking on the timer symbol displayed on the meditation screen \* keep the last session

state \* listen to the meditation inside the application \* save the session state \* restart the meditation from the last saved state \* change the Meditation duration (already specified in seconds) \* volume control \* save the state

**What's New in the Ultimate Calendar Portable?**

## This application is a useful tool to remember the important events in your life, keeping you focused on the most important goals and dates in your life. It provides you with a full calendar, with different views and additional features, that allow

you to plan your every-day activities. The application provides you with predefined date sets containing the important holidays and events in various countries, such as Austria, Belgium, Canada, France, Germany, Italy, Russia or the USA, enabling you to

always know what national festivity is coming next. In addition, you can enter your comments next to each event that has relevance for you personally. From the context menu of the application, you can add various notes, personal events or celebrations, on

specific dates in the calendar, preventing you from forgetting a birthday or an important project deadline. In addition, you can assign a priority level to each entry, so as not to miss important events, but still be able to postpone the less urgent ones. You can

also use this feature to remind yourself of due bills for instance, by leaving messages a few days prior to the payment date. The application displays the calendar in two different modes: 'Monthly' and 'Yearly', the former allowing you to know of any upcoming event, without taking up too much space on your desktop. The latter enables you view the entire year's plan, getting a full picture of the scheduled events. Another interesting feature of the application are the two plugins provided by the application. The 'Sun and Moon' component enables you

to know beforehand of the rising and setting hours for the Sun and the Moon. It also offers information concerning the length of the day, as well as the current lunar phase. The 'Julian dates' plugin lets you know what is the date in accordance to the Julian calendar.

Main Features: - Easy to use interface Free calendar, that will never miss anything - Decide between the 'Monthly' or the 'Yearly' calendar view - Change the day color of the calendar - Create the calendar either yourself or from online sources (i.e. set it

automatically), assigning to each entry a priority level that allows you to know what to do next - Use both local or international data - Show extra information, such as holidays, etc. for each day - Set a distance, in milliseconds, between the event and the

calendar, therefore knowing ahead of time when your next goal will come - Set an order of priority for each event, for instance

**System Requirements:**

Dwarf Fortress requires a fairly beefy computer, as the game is incredibly demanding. Here are the recommended minimum requirements: Processor: Intel Core 2 Duo E6600 or AMD Phenom II X4 955 3.3Ghz or faster 4GB

RAM Graphics: NVIDIA GeForce GTX 460 1GB RAM Intel HD Graphics 4000 or AMD Radeon HD 4000 series DirectX 11 Screen: 1280 x 1024 pixels or higher Windows 7,

## Related links:

<https://iippltd.com/wp-content/uploads/2022/07/VdeoBoxDownloader.pdf> [https://ghanarave.com/wp-content/uploads/2022/07/Battery\\_Status\\_Crack\\_\\_\\_Free\\_Download.pdf](https://ghanarave.com/wp-content/uploads/2022/07/Battery_Status_Crack___Free_Download.pdf) <https://amazeme.pl/wp-content/uploads/2022/07/HandShaker.pdf> <https://www.voyavel.it/calculator-1-1-7-serial-key-free-updated-2022/> <http://saddlebrand.com/?p=49033> <https://www.theblender.it/savesnap-win-mac/> <https://dd-school.com/wp-content/uploads/2022/07/zackciti.pdf> <https://nelsonescobar.site/pdf-optimizer-crack/> [https://www.barbiericonsulting.it/wp](https://www.barbiericonsulting.it/wp-content/uploads/2022/07/JavaScript_HTML_Debugger_PRO_Edition_Crack___MacWin_Latest_2022.pdf)[content/uploads/2022/07/JavaScript\\_HTML\\_Debugger\\_PRO\\_Edition\\_Crack\\_\\_\\_MacWin\\_Latest\\_2022.pdf](https://www.barbiericonsulting.it/wp-content/uploads/2022/07/JavaScript_HTML_Debugger_PRO_Edition_Crack___MacWin_Latest_2022.pdf) <https://cctwebdesign.com/wp-content/uploads/2022/07/yeoben.pdf> <https://instafede.com/livebrush-lite-crack/>

[https://www.bigganbangla.com/wp-](https://www.bigganbangla.com/wp-content/uploads/2022/07/Movie_Information_Downloader__With_Full_Keygen_Download.pdf)

[content/uploads/2022/07/Movie\\_Information\\_Downloader\\_\\_With\\_Full\\_Keygen\\_Download.pdf](https://www.bigganbangla.com/wp-content/uploads/2022/07/Movie_Information_Downloader__With_Full_Keygen_Download.pdf) [https://npcfmc.com/wp-content/uploads/2022/07/Radio\\_RSS.pdf](https://npcfmc.com/wp-content/uploads/2022/07/Radio_RSS.pdf)

[https://sarahebott.org/wp-content/uploads/2022/07/Font\\_Generator.pdf](https://sarahebott.org/wp-content/uploads/2022/07/Font_Generator.pdf)

[https://srilankanguides.com/wp-content/uploads/2022/07/zebNet\\_Track\\_and\\_Trace.pdf](https://srilankanguides.com/wp-content/uploads/2022/07/zebNet_Track_and_Trace.pdf)

<https://6v9x.com/lazlock-crack-with-license-key-download-mac-win-updated-2022/>

[https://articlebeast.online/wp-content/uploads/2022/07/Jahnabi\\_Crack\\_\\_\\_Keygen\\_For\\_LifeTime-1.pdf](https://articlebeast.online/wp-content/uploads/2022/07/Jahnabi_Crack___Keygen_For_LifeTime-1.pdf) [https://www.cbdxpress.de/wp-](https://www.cbdxpress.de/wp-content/uploads/AutoBatch_Plugin_For_Adobe_Acrobat__License_Keygen_3264bit-1.pdf)

[content/uploads/AutoBatch\\_Plugin\\_For\\_Adobe\\_Acrobat\\_\\_License\\_Keygen\\_3264bit-1.pdf](https://www.cbdxpress.de/wp-content/uploads/AutoBatch_Plugin_For_Adobe_Acrobat__License_Keygen_3264bit-1.pdf)

[https://1004kshop.net/wp-content/uploads/2022/07/Learn\\_German\\_Deluxe\\_for\\_Windows\\_10\\_81.pdf](https://1004kshop.net/wp-content/uploads/2022/07/Learn_German_Deluxe_for_Windows_10_81.pdf) <https://abckidsclub.pl/xtrackcad-5-1-2-crack-torrent-free/>